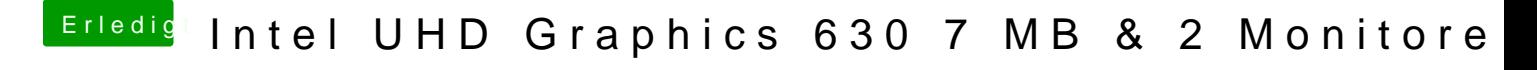

Beitrag von Astral vom 26. April 2020, 10:47

Wie ist es im BIOS eingestellt?